## **Hinweise zum ausfüllen der Erhebungsbögen**

## **Vorbemerkungen**

Im Rahmen des **Pilotprojekts Hunte 25** ist es beabsichtigt zur Umsetzung der EG-WRRL für das Bearbeitungsgebiet Hunte ein Kataster zu erstellen, das bereits durchgeführte, wie auch geplante Maßnahmen zur ökologischen Zustandsverbesserung dokumentiert. Auftraggeber für das Vorhaben ist der UV Hunte-Wasseracht, vertreten durch Herrn Geschäftsführer Buschan, Tel. 04487-927-90. Die fachliche Betreuung erfolgt durch das NLWKN Betriebsstelle Brake- Oldenburg, vertreten durch Frau Neumann, Tel. 04401-926- 328.

Die Zusammenstellung bereits durchgeführter und geplanter bzw. in Planung befindlicher Maßnahmen soll zur Vorbereitung der anstehenden Aufstellung eines Maßnahmenplans und eines Bewirtschaftungsplanes im Sinne der EG-WRRL dienen, die beide durch die auf der Ebene der Bearbeitungsgebiete gegründeten Gebietskooperationen erfolgen sollen.

Daher wird dieses Vorhaben eng begleitet durch die Gebietskooperation Hunte sowie durch die Geschäftsführung und Geschäftsleitung der Gebietskooperation (NLWKN Brake-Oldenburg und Dachverband Hunte).

Bitte denken Sie daran, dass ein zukünftiges Kataster nur erfolgreich Anwendung finden kann, wenn von den zuständigen Verbänden, Behörden und Institutionen hinreichend fundierte Daten zur Verfügung gestellt werden. Bei der Bearbeitung sind wir deshalb auf Ihre Hilfe und aktive Mitarbeit angewiesen.

## **Bearbeitungshinweise**

Die Datenrecherche zum Planungs- und Maßnahmenkataster Hunte erfolgt mit Hilfe von fünf Themen-Fragebögen:

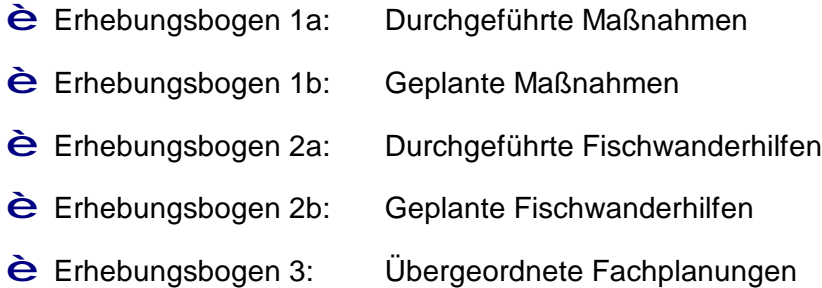

Bitte ordnen Sie die Ihnen vorliegenden Maßnahmen den entsprechenden Themen-Fragebögen zu. Für jede Maßnahme ist nur ein Bogen auszufüllen.

Bei den innerhalb der Fragebögen grau hinterlegten Feldern handelt es sich um obligatorische Angaben, d.h. die Daten zu diesen Feldern sind in jedem Fall zu ermitteln und einzutragen.

Wenn Sie zu den weiteren, auf den Fragebögen genannten Punkten ebenfalls Angaben machen können, bitten wir Sie, die entsprechenden Felder auszufüllen. Dies betrifft insbesondere Angaben zum Flächenerwerb und zur Finanzierung bzw. fachtechnische Angaben zu Fischwanderhilfen. Wenn Sie keine Angaben zu diesen Punkten machen können, möchten wir Sie bitten, ggf. Hinweise auf Informationsquellen zu geben, die von uns dann weiterverfolgt werden.

Grundsätzlich können alle Planungen und Maßnahmen die zur Erreichung der WRRL-Ziele beitragen in das Kataster aufgenommen werden. Charakteristische Maßnahmentypen sind Maßnahmen zur Verbesserung der Gewässerdurchgängigkeit (Fischwanderhilfen, Rückbau von Sohlabstürzen und Rohrdurchlässen u.a.), Maßnahmen zur naturnahen Gestaltung der Gewässer (aktive Gewässerumgestaltung), Maßnahmen zur Verbesserung der eigendynamischen Entwicklung (Entfernung von Ufer- und Sohlenverbau, Anlage von Uferrandstreifen, gezielte Änderung von Unterhaltungsmaßnahmen u.a.), Maßnahmen zur Reduzierung punktueller und diffuser Stoffeinträge (Anlage von Uferrandstreifen, Nutzungsumwandlung, Flächenextensivierung u.a.).

Bitte ordnen Sie die genaue Lage der Maßnahme/Planung anhand der amtlichen Gewässerstationierung zu und kennzeichnen Sie die Lage zusätzlich in einer Ihnen vorliegenden Übersichtskarte.

Sofern Sie weiterführende Hinweise oder Angaben zur genannten Maßnahme geben möchten, können Sie dies in der letzten Zeile eines jeden Erhebungsbogens im Feld "Bearbeitungsvermerke" tun.

## **Ansprechpartner Projektbearbeitung**

**Ingenieurbüro UIH** – Schlesische Str. 76 – 37671 Höxter

Michael Buschmann

Tel. 05271-6986-10, e-mail: buschmann@uih.de

Teresa Hoppe

Tel. 05271-6987-0, e-mail: hoppe@uih.de